# Guía para el Trabajo Práctico N° 5

# *"Métodos Estadísticos en Hidrología"*

### **1er. PASO)**

Realizar el ajuste de la función de distribución normal a una muestra de datos totales anuales de una variable (caudal, precipitación, etc.) y verificar la bondad del ajuste utilizando la prueba Chi cuadrado  $(x^2)$ .

El procedimiento consiste en dividir el rango de la variable en intervalos discretos y contar el número de observaciones que cae en cada uno de ellos. La amplitud del intervalo se elige de manera que caigan suficientes observaciones dentro de cada uno para que el histograma tenga una variación suave en el rango de la información.

Primero se calcula para cada intervalo la frecuencia relativa que es el cociente entre las observaciones que caen en él y el total de observaciones.

Seguidamente obtenemos la frecuencia acumulada que resulta de sumar las frecuencias relativas sucesivas.

A continuación se estandariza la variable, tomando para cada intervalo el límite superior, para lo cual se utiliza la media y el desvío de la muestra como estimadores de los parámetros de la población.

Suponiendo que la variable fuera caudal, la variable estandarizada vale:

$$
z = \frac{Q_i - \overline{Q}}{s}
$$

Siendo la Media Artimética

$$
Q = \frac{\sum_{i=1}^{N} Q_i}{N}
$$

Siendo: Q: valores de la variable

*N*: longitud de la muestra

Y el Desvío Típico o Standard

$$
\mathbf{s} = \sqrt{\frac{(Q_i - \overline{Q})^2}{N}}
$$

los que se han de utilizar en todo los métodos.

El valor correspondiente de la función de probabilidad acumulada se encuentra utilizando la tabla N° 3.

La función de probabilidad incremental se calcula desacumulando los valores de la función de probabilidad.

Finalmente la bondad del ajuste puede probarse comparando los valores teóricos y muestrales de las funciones de frecuencia relativa por medio del Test de Chi cuadrado (X<sup>2</sup>).

Su ecuación es:

$$
X^{2} = \sum_{i=1}^{m} \frac{N \cdot \left[f_{s}(x_{i}) - p(x_{i})\right]^{2}}{p(x_{i})}
$$

m = número de intervalos de clase. N = número total de observaciones.

y este valor se compara con el valor de la distribución de probabilidad  $X^2$  que se encuentra tabulado según el nivel de confianza adoptado (95%) y el número de grados de libertad. Dichos valores figuran en la tabla n° 4.

n° de grados de libertad:  $v = m - p - 1$  donde  $m = n$ ° de intervalos de clase

p = n° de parámetros de la función de distribución teórica.

Para el ordenamiento de los cálculos realizamos la siguiente tabla:

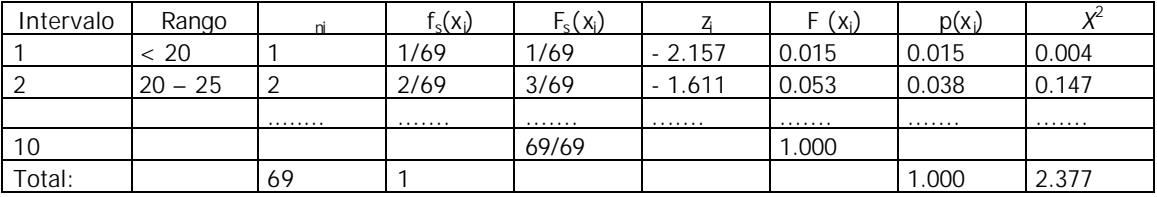

Donde  $f_{s(xi)}$ : frecuencia relativa de la muestra.

 $F_{s(xi)}$ : frecuencia relativa acumulada de la muestra.

zi : variable estandarizada.

 $F(x)$ : probabilidad acumulada obtenida utilizando la distribución normal.

 $p(x)$ : probabilidad incremental obtenida utilizando la distribución normal.

#### **2do. PASO)**

Realizar el estudio estadístico de la serie que se presenta como dato, para determinar los valores máximos anuales de la variable hidrológica analizada (precipitación, caudal, temperatura, etc.) para tiempos de recurrencia dados y para obtener probabilidades de ocurrencia de valores máximos dados de la variable, aplicando los métodos de Ven Te Chow, Gumbel, Log Pearson III y Gibrat-Galton. Una vez logrado el ajuste por dichos métodos deberá comprobarse la bondad de ellos calculando el Error cuadrático medio de la variable (ECMV) y de la frecuencia (ECMF).

Los pasos a desarrollar para la ejecución del trabajo son los que siguen:

2.1) Ordenar los términos de la serie anual de mayor a menor, por tratarse de un estudio de valores máximos, adjudicándole a cada uno de los N valores un número de orden, identificable con la letra m. De ese modo el máximo valor de la serie tendrá un m= 1 y el mínimo un m = N.

2.2) La resolución por el método de Ven Te Chow es de carácter analítico, puesto que se basa en la función generalizada de frecuencias propuesta por el mencionado autor.

$$
Q = \overline{Q} + K \times \mathbf{s}
$$

Siendo *Q*: Caudal máximo buscando para una recurrencia determinada

*Q* : Caudal medio

 *K*: Factor de frecuencias, tabulado para diferentes valores de N (longitud de la serie) y TR (período de retorno);

*s* : Desvío stand ard de la serie.

Según se observará en la tabla n° 1, deberá hacerse una interpolación lineal para algunas recurrencias pedidas, mientras que las recurrencias menores a los 20 años no se calcularán por no tener asignado su coeficiente *K*.

Este método de resolución es utilizado para determinaciones expeditivas cuando se transita etapa de identificación de un conjunto de alternativas de obra, donde las determinaciones estadísticas no son un factor de importancia.

2.3) El ajuste por el método de GUMBEL se ealiza en forma analítica y gráfica partiendo de la expresión doble exponencial con la cual el método define la probabilidad de ocurrencia de un valor mayor o igual al analizado:

$$
P_{(Q)} = 1 - e^{-e^{-y}}
$$

Donde y: variable reducida de Gumbel; e: base de los logaritmos naturales.

La variable reducida - y - puede determinarse en forma analítica por la expresión

$$
y = a(Q - Q_0)
$$

en la cual α y *Q*0 son parámetros que permiten el ajuste de la serie de datos, siendo calculados por:

$$
a = \frac{1}{0.78 \times s} \qquad \qquad Q_o = \overline{Q} - \frac{0.577}{a}
$$

De ese modo es posible adjudicarle a cada uno de los términos de la serie su correspondiente probabilidad y período de retorno promedio calculando la variable reducida –y – para desarrollar luego la expresión  $P_{(Q)}$ ). Para ordenar los valores de la representación gráfica debe realizarse el siguiente cuadro:

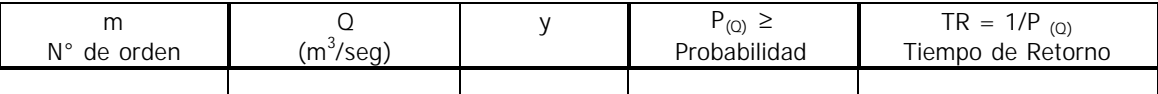

Los valores calculados en dicho cuadro (Caudal – Tiempo de Retorno o Recurrencia) se representan en papel de Gumbel, adecuado convenientemente la escala de ordenadas (decimal) a los valores de la serie (m<sup>3</sup>/s, mm, etc.) y quedando la escala horizontal (probabilística) para los valores de TR en años. La representación de tales valores en este tipo de papel permite trazar un línea recta, que determina el ajuste de los términos de la serie a la de GUMBEL. Esta gráfica se utiliza para hallar los valores máximos, para las recurrencias pedidas; se ingresa con el valor de TR hasta cortar a la recta y se lee el eje de ordenadas el correspondiente valor de Q o P.

2.4) Para la determinación analítico-gráfica propuesta por el método de Log Pearson III se deben transformar los valores de la serie dada a sus logaritmos decimales, obteniéndose luego los siguientes parámetros:

Media Aritmética

$$
\overline{Q} = \frac{\sum \log Q_i}{N}
$$

Desvío Típico

$$
o_{\log Q} = \sqrt{\frac{(\log Q_i - \overline{Q})^2}{N - 1}}
$$

Coeficiente de Asimetría

$$
g = \frac{N \sum (\log Q i - \overline{Q})^3}{(N-1)(N-2)(\mathbf{S}_{\log Q})^3}
$$

Estos tres parámetros caracterizan a la serie de caudales o precipitaciones máximas según el criterio estadístico de Pearson, pudiendo obtenerse la magnitud de los caudales pedidos aplicando la función generalizada de frecuencia adaptada al método:

$$
\log Q = \overline{Q} + k \times \mathbf{s}
$$

donde *k* se halla tabulado como función del tiempo de retorno (o de la probabilidad) y del coeficiente de asimetría g.

Para lograr el ajuste gráfico se debe trabajar en un papel especial, de escala logarítmico – probabilística, en el cual se representan los pares de valores (Q m<sup>3</sup>/s) – Prob. (%), obtenidos de la siguiente manera: para cada valor máximo de la serie se calcula se respectivo factor *k.*

$$
k = \frac{\log Q_i - \overline{Q}}{s}
$$

Con este valor de *k* se ingresa en la tabla n° 2 por la fila correspondiente al coeficiente de asimetría de la serie (o interpolando) y por interpolación simple se obtiene su probabilidad (en %). Recordando el concepto de que la probabilidad de ocurrencia de un valor mayor o igual a uno dado es el valor recíproco del Tiempo de Recurrencia (TR), tendremos:

$$
P(Q) = \frac{1}{TR}
$$

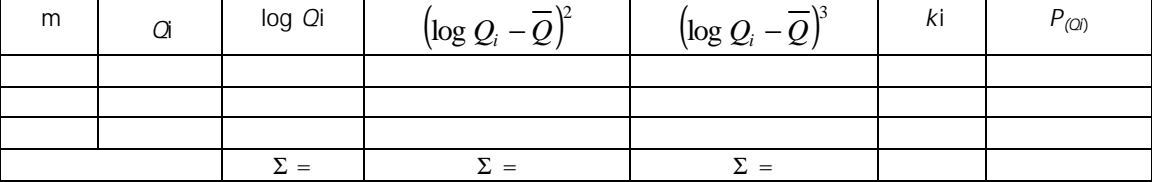

De los N valores de la serie debe hacerse el cálculo señalado y la representación gráfica para N/2 valores por lo menos que cubran todo el rango de la variable. Una vez graficados se aproxima una línea continua que los una, pudiendo resultar una curva, o será una recta en el caso de que sea nulo el valor del coeficiente de asimetría, lo que significa que la distribución de frecuencia es simétrica para la serie estudiada.

Será considerado nulo el valor de "q" cuando esté comprendido entre  $-0.05$  y + 0.05, acordando que "g" se obtendrá con una aproximación a dos decimales.

Partiendo de los conceptos anteriores se esquematiza a continuación el manejo de la gráfica para la obtención de los valores buscados.

2.5) Para la aplicación del método de GIBRAT – GALTON debe considerarse el ajuste y la utilización en forma eminentemente gráfica y recordar la relación que vincula al tiempo de recurrencia (TR) como recíproco de la probabilidad mayor o igual:

$$
TR = \frac{1}{P_{(Q)}}
$$

por lo tanto, para un TR = 10 años corresponde una P  $(Q) = 0.10$ ; para un TR = 50 años corresponde una P  $(Q) = 0.02$ .

El método transforma la distribución normal en una función logarítmica de la forma.

$$
z = a \times \log(Q_i - Q_0) + b
$$

en la cual *a*, *Q0* y *b* son tres constantes que permiten el ajuste adecuado de los datos de la serie a la función de distribución propuesta. La determinación de esas constantes se hace en forma gráfica, pero debe elaborarse previamente una tabla que permita el ordenamiento de los valores a graficar:

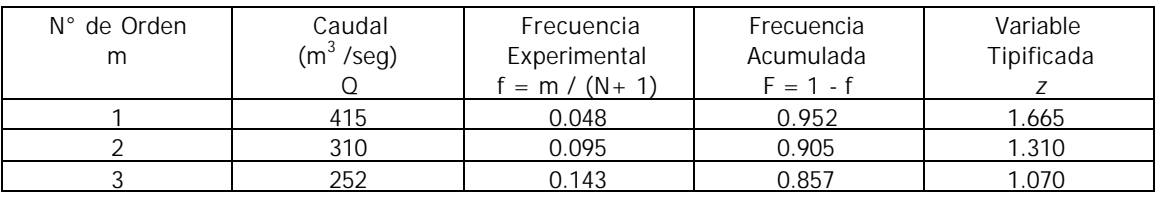

El término denominado frecuencia experimental (f) es equivalente al que anteriormente se denominó probabilidad de ocurrencia mayor o igual–  $P_{(Q)}$ . Se determina luego su complemento respecto de la unidad para obtener su frecuencia acumulada (F) que a su vez representa la probabilidad de ocurrencia de un valor menor o igual al analizado. Por ejemplo, el máximo valor de una serie de 20 términos (N=20) tendrá una frecuencia experimental f=0.048 (probab ilidad de 4.8% de ser superado) y una frecuencia acumulada F=0.952 (probabilidad del 95.2% de que se den valores menores a él).

El valor de la variable tipificada (*z*) para cada término se obtiene ingresando en el tabla de Distribución Normal o de Gauss con el valor de frecuencia acumulada mientras ésta sea mayor o igual a 0.5, como la distribución es simétrica debe hacerse 1–F=F\* e ingresando con éste nuevo valor de la frecuencia acumulada –F\*– para los cuales la variable tipificada tiene valores negativos.

Luego se procede a la representación gráfica en papel logarítmico – decimal de los valores (*Q*–*Qo*) en escala logarítmica y *z* en la escala decimal. Para ello el *Q*o de ser estimado inicialmente tomando un valor nulo o muy pequeño (50% del valor más chico de la serie) y haciendo por lo menos tres tentativas de alineación (3 valores diferentes de *Qo*) hasta lograr el mejor ajuste gráfico, que indudablemente responde a una recta de acuerdo con la ecuación inicial:

$$
z = a \times \log(Q_i - Q_0) + b
$$

Una vez trazada la recta correspondiente al ajuste logrado, se está en condiciones de obtener los caudales para los tiempos de recurrencia solicitados, ingresando con diferente valores de la variables tipificada *z* por la escala correspondiente, recordando que:

$$
TR = \frac{1}{f} = \frac{1}{1 - F}
$$

En el caso de que se quiera determinar para un cierto caudal conocido cuál es la probabilidad de que sea superado o cuál es su tiempo de recurrencia, se debe proceder en forma inversa, ingresando a la gráfica por la escala logarítmica y obteniendo el valor de *z*.

#### **3er PASO)**

El paso final consiste en verificar la precisión con cada una de las funciones desarrolladas, exceptuando la de Ven Te Chow por ser de uso relativo, a través del cálculo del error cuadrático medio de frecuencia – ECMF -, y del error cuadrático medio de la variable – ECMV.

Ambos, obtenidos al confrontar cada distribución teórica con la muestra, son de utilidad para determinar cuál de ellas ajusta mejor.

3.a) Error cuadrático medio de frecuencia:

$$
ECMF = \sqrt{\frac{\sum (Pi_{(x_i)} - Pj_{(x_i)})^2}{N}}
$$

Donde:

 $Pi(x_i)$  = Frecuencia experimental correspondiente a un valor de la variable xi.

*Pj(xi)* = Frecuencia teórica correspondiente a una distribución *j* para la variable *xi*.

*N* = Longitud de la serie analizada.

Cada serie de valores anuales analizada tiene una distribución experimental relacionada con su longitud (*N*), lo que permite asignarle a cada uno de los términos ordenados que la componen una frecuencia denominada experimental. Entre las varias fórmulas existente se utilizará la de Weibull, ya aplicada en el método de Gibrat Galtón, donde:

$$
f = \frac{m}{N+1}
$$

Donde:

m = Número de orden de cada valor de la variable.

Para ordenar el cálculo se propone el siguiente cuadro:

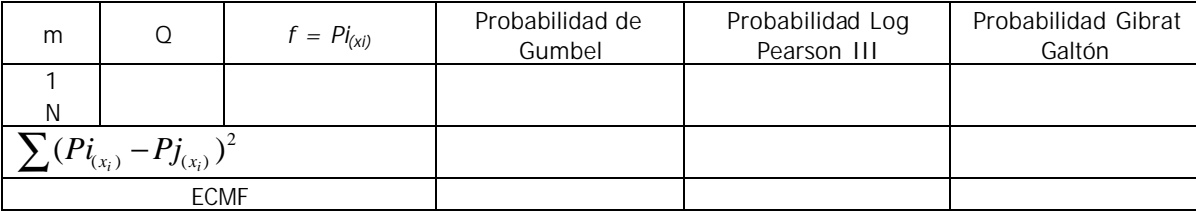

El valor de la frecuencia teórica o probabilidad de ocurrencia de cada término para el método de Gibrat – Galtón, deberá calcularse entrando en el gráfico con *Qi* – *Q0*, y con el valor de "*z*" ir a la tabla correspondiente obteniendo "F" y luego f=1–F, que es el valor de frecuencia teórica a colocar en el cuadro. Para las distribuciones de Gumbel y Log Pearson, se recurre directamente al gráfico, entrando con el valor de la variable y calculando su probabilidad de ocurrencia. En el método de Gumbel se puede usar directamente la expresión de cálculo de Probabilidad.

3.b) Error cuadrático medio de la variable:

$$
ECMV = \sqrt{\frac{\sum (Xi - Xj_{(P_i)})^2}{N}}
$$

Donde:

*Xi* = Valor de la variable (al que le corresponde una frecuencia experimental *Pi*).

*Xj(Pi)* = Valor teórico de la variable correspondiente a una distribución "*j*" para la frecuencia experimental *Pi*.

Para el cálculo de ECMV se propone ordenar el mismo a través del siguiente cuadro:

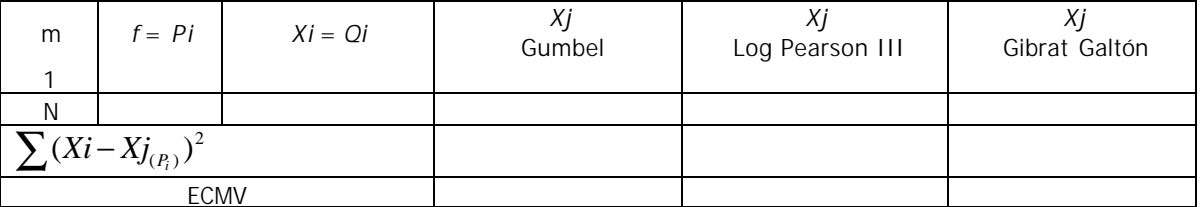

Cada uno de los valores de la variable (*Xj*) se obtiene en las 3 distribuciones, entrando al gráfico correspondiente con el valor de probabilidad dado por la frecuencia experimental, e interceptando la recta o curva, obtener el valor de la variable (*Xj*). En el caso de la distribución de Gumbel se puede hallarlo analíticamente despejando el valor de la variable de la expresión de cálculo de la probabilidad. Para el método de Gibrat Galtón, como ya se ha visto, a partir de "F" se calculo "*z*" por la tabla, y así poder entrar al gráfico, obteniendo (*Qi* – *Q0*).

Una vez obtenidos el ECMV y el ECMF para cada distribución, se debe señalar cuál de ellas ajusta mejor, según los menores valores de errores.

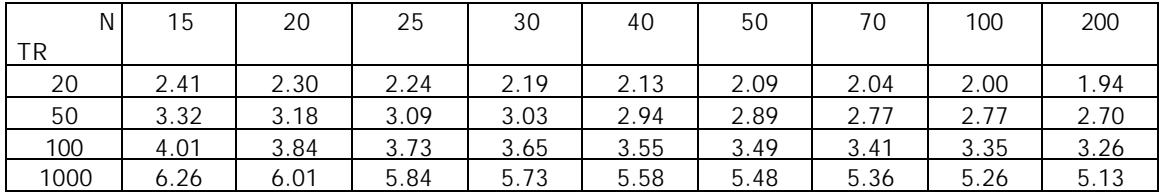

## TABLA N° 1: Valores del factor K para la expresión de Ven Te Chow

### TABLA N° 2

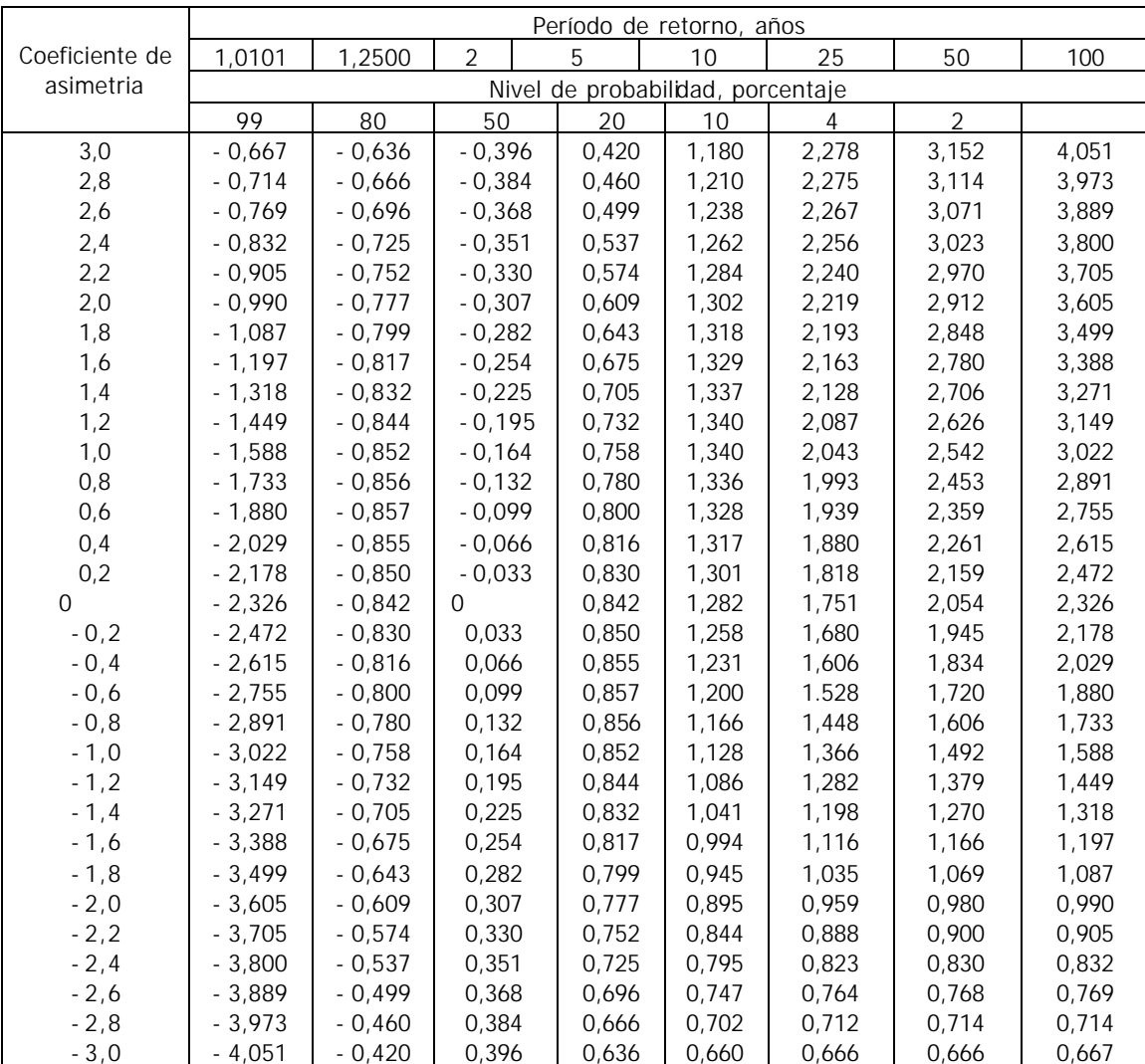

Tabla N° 3: Valores de Frecuencia Acumulada F (z) en función de la variable normal tipificada (2), para aplicar en el método de GIBRAT – GALTON.-

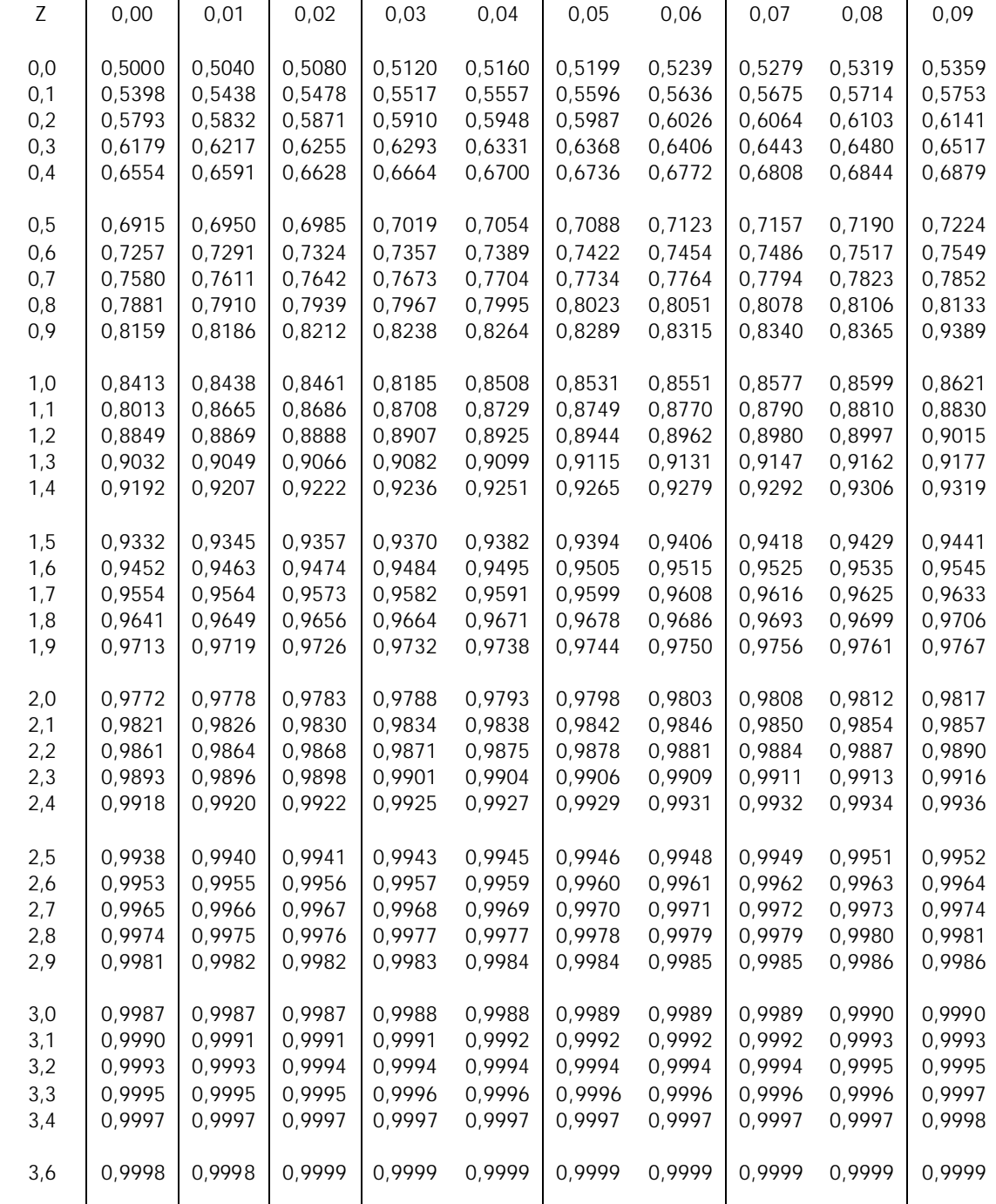

Para  $Z < 0$ , pueden hallarse los valores correspondientes por medio de la relación F (-Z) = 1 – F (Z).

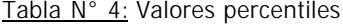

para la distribución ji – cuadrado con v (área en sombra =  $p$ ).

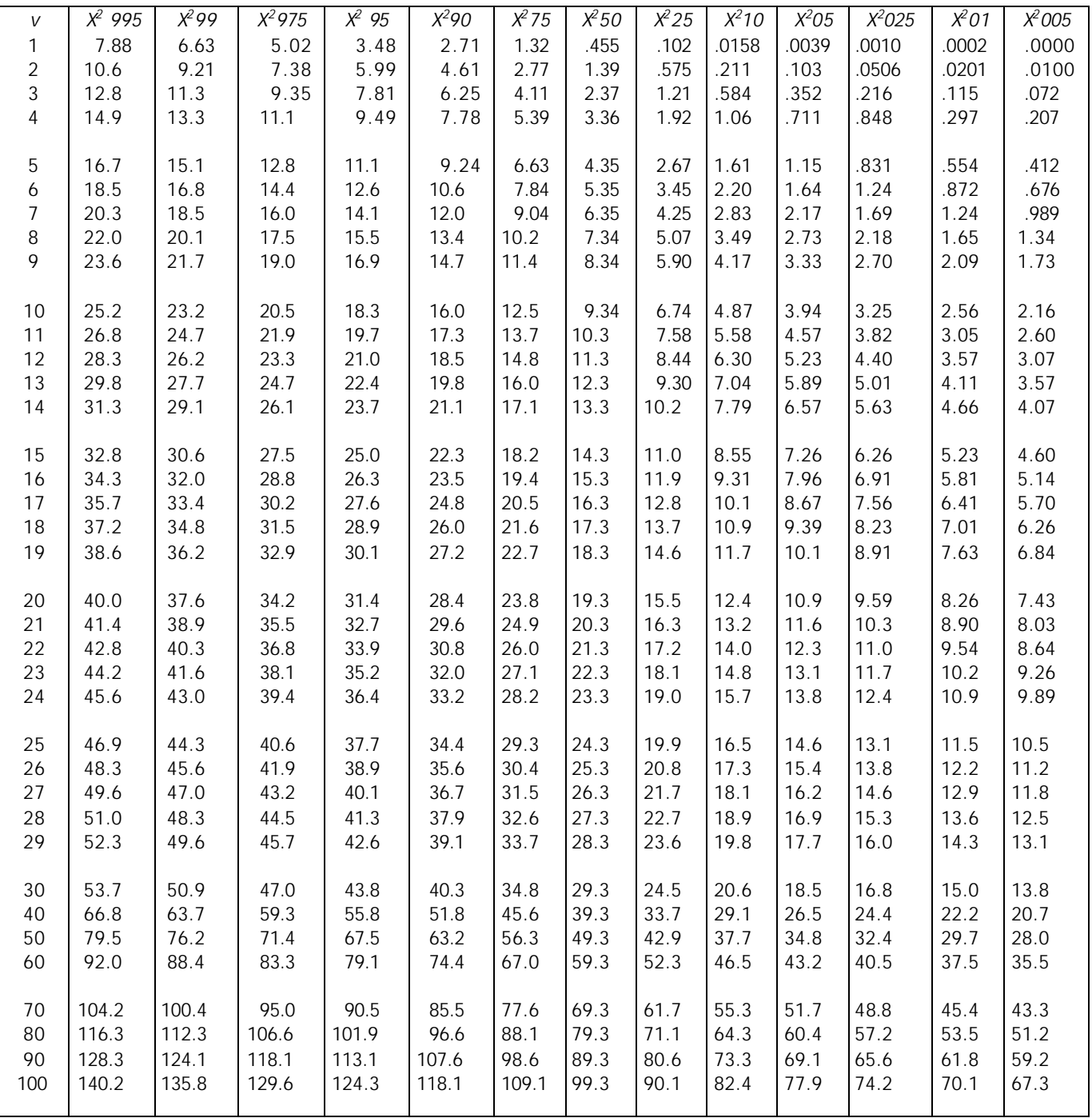

### Datos (a modo de ejemplo)

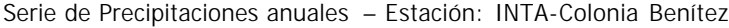

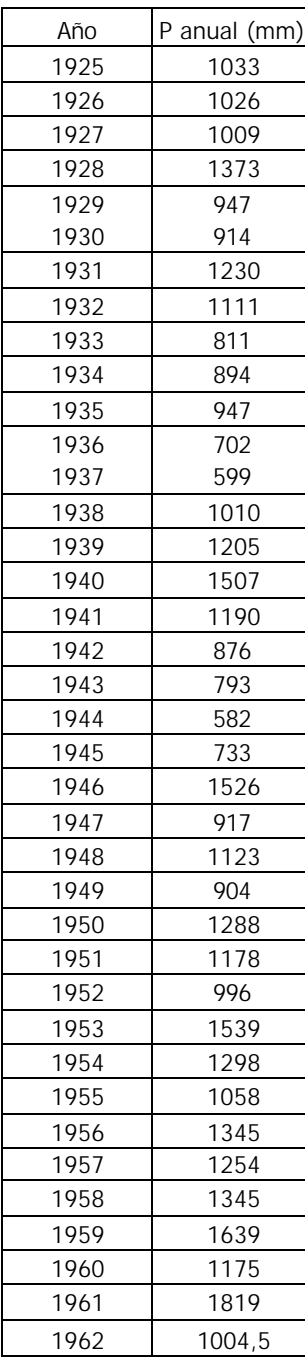

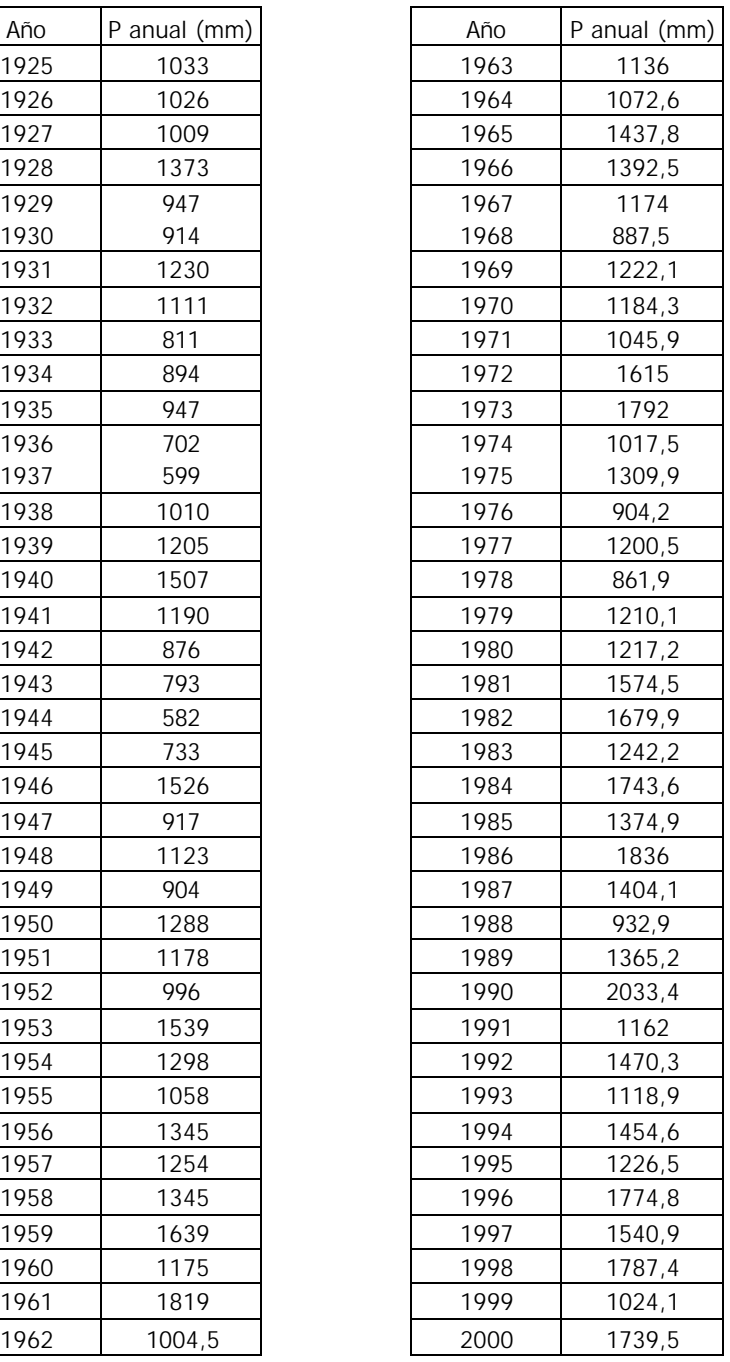

a) Ajustar la distribución normal a la serie de precipitaciones anuales registrada en Colonia Benítez.

b) Verificar el ajuste utilizando el Test de Chi Cuadrado.

c) Calcular la precipitación anual que tiene una probabilidad del 5% de ser superada.

Serie de Caudales máximos anuales del Río Negro en Puerto Tirol

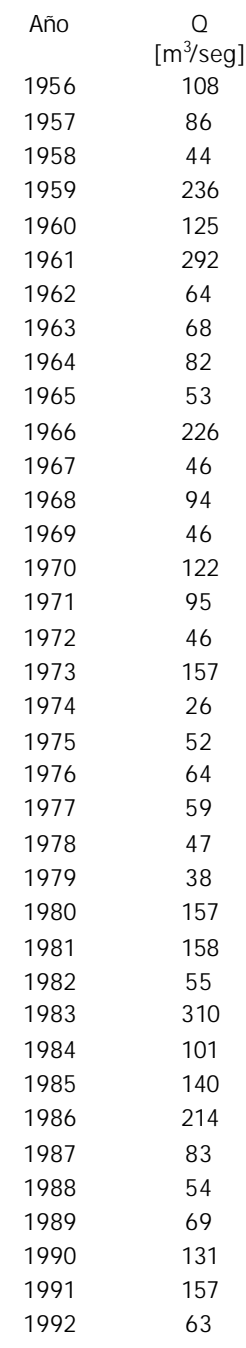

a) Calcular los caudales máximos para Tiempos de Retorno de: 5, 25, 50 y 100 años.

b) Calcular los TR (años) para los caudales máximos de: 30, 250 y 350 m<sup>3</sup>/seg.